# Tig klavye kısayolları

# Görünümleri değiştirme

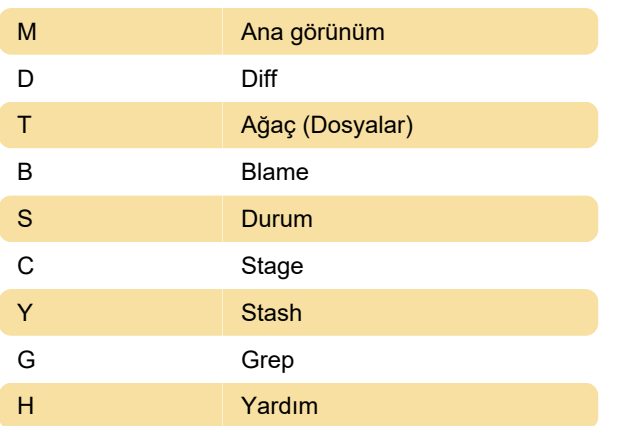

## Diff görünümü

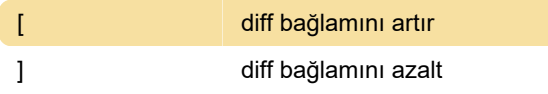

# Durum görünümü

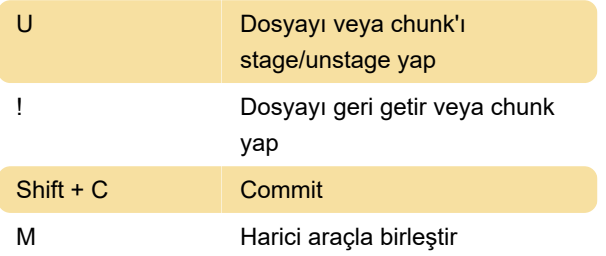

#### Tüm Görünümler

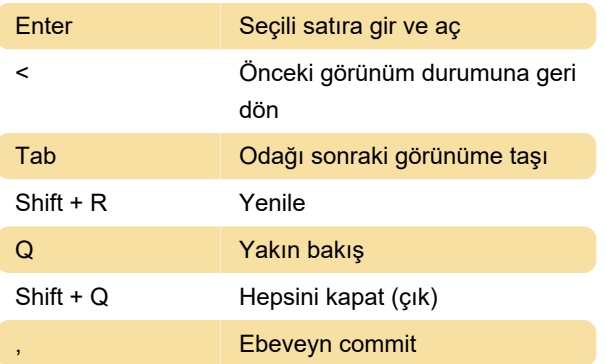

## Seçenek ayarları

![](_page_0_Picture_334.jpeg)

![](_page_0_Picture_335.jpeg)

## Stash görünümü

![](_page_0_Picture_336.jpeg)

# İmleç mavigasyonu

![](_page_0_Picture_337.jpeg)

### Stage görünümü

![](_page_0_Picture_338.jpeg)

## Ana görünüm

![](_page_0_Picture_339.jpeg)

Son değişiklik: 23.02.2023 21:58:42

Daha fazla bilgi için: [defkey.com/tr/tig-git-klavye](https://defkey.com/tr/tig-git-klavye-kisayollari)[kisayollari](https://defkey.com/tr/tig-git-klavye-kisayollari)

[Bu PDF'yi özelleştir...](https://defkey.com/tr/tig-git-klavye-kisayollari?pdfOptions=true)